# **1 Nullstellen der Funktion**  $f(x) = x^3 - 2x^2 - 5x + 6$

Die gesuchten Nullstellen werden im Buch Jonczyk (orange), S. 9, Nr. 4.a) mittels Polynomdivision mit der (geratenen) Nullstelle  $x_1 = -2$  bestimmt. Im Einzelnen:

$$
(-x^3 - 2x^2 - 5x + 6) : (x + 2) =
$$

$$
(x^3 - 2x^2 - 5x + 6) : (x + 2) = x^2
$$

$$
\left(x^3 - 2x^2 - 5x + 6\right) : \left(x + 2\right) = x^2
$$

$$
\frac{-x^3 - 2x^2}{x^3 - 2x^2}
$$

$$
\left(\begin{array}{c} x^3 - 2x^2 - 5x + 6 \end{array}\right) : (x+2) = x^2
$$

$$
\frac{-x^3 - 2x^2}{-4x^2 - 5x}
$$

$$
\left(\begin{array}{c} x^3 - 2x^2 - 5x + 6 \end{array}\right) : (x+2) = x^2 - 4x
$$

$$
\frac{-x^3 - 2x^2}{-4x^2 - 5x}
$$

$$
\left(\begin{array}{c} x^3 - 2x^2 - 5x + 6 \end{array}\right) : (x+2) = x^2 - 4x
$$

$$
\frac{-x^3 - 2x^2}{-4x^2 - 5x}
$$

$$
4x^2 + 8x
$$

$$
\begin{aligned} \left(-x^3 - 2x^2 - 5x + 6\right) &:\left(x+2\right) = x^2 - 4x \\ \underline{-x^3 - 2x^2} \\ -4x^2 - 5x \\ \underline{4x^2 + 8x} \\ 3x + 6 \end{aligned}
$$

$$
\begin{aligned} \left(-x^3 - 2x^2 - 5x + 6\right) &:\left(x+2\right) = x^2 - 4x + 3\\ \underline{-x^3 - 2x^2} \\ -4x^2 - 5x \\ \underline{4x^2 + 8x} \\ 3x + 6 \end{aligned}
$$

$$
\begin{aligned}\n&\left(-x^3 - 2x^2 - 5x + 6\right) : (x+2) = x^2 - 4x + 3 \\
&\quad - x^3 - 2x^2 \\
&\quad - 4x^2 - 5x \\
&\quad 4x^2 + 8x \\
&\quad 3x + 6 \\
&\quad - 3x - 6\n\end{aligned}
$$

$$
\begin{aligned}\n\left(-\frac{x^3 - 2x^2 - 5x + 6}{x^3 - 2x^2}\right) & \colon (x + 2) = x^2 - 4x + 3 \\
\frac{-x^3 - 2x^2}{-4x^2 - 5x} \\
\frac{4x^2 + 8x}{3x + 6} \\
\frac{-3x - 6}{0}\n\end{aligned}
$$

$$
\left(\begin{array}{c}\nx^3 - 2x^2 - 5x + 6 \\
\end{array}\right) : (x + 2) = x^2 - 4x + 3
$$
\n
$$
\begin{array}{r} -x^3 - 2x^2 \\
\hline\n-4x^2 - 5x \\
\hline\n4x^2 + 8x \\
\hline\n3x + 6 \\
\hline\n-3x - 6 \\
\hline\n0\n\end{array}
$$

Alternativ mit dem Horner-Schema:

$$
\begin{vmatrix} 1 & -2 & -5 & 6 \end{vmatrix}
$$

$$
-2\left[\begin{array}{rrrr} 1 & -2 & -5 & 6 \ \hline & & & & \end{array}\right]
$$

$$
-2 \begin{array}{|rrrr} & 1 & -2 & -5 & 6 \\ & & -2 & & \\ \hline & & 1 & & \\ \hline & & & & \\ \hline & & & & & \\ \hline & & & & & \\ \hline & & & & & \\ \hline & & & & & \\ \hline & & & & & \\ \hline & & & & & \\ \hline & & & & & \\ \hline & & & & & \\ \hline & & & & & \\ \hline & & & & & \\ \hline & & & & & \\ \hline & & & & & \\ \hline & & & & & & \\ \hline & & & & & & \\ \hline & & & & & & \\ \hline & & & & & & \\ \hline & & & & & & \\ \hline & & & & & & \\ \hline & & & & & & \\ \hline & & & & & & \\ \hline & & & & & & \\ \hline & & & & & & \\ \hline & & & & & & \\ \hline & & & & & & & \\ \hline & & & & & & & \\ \hline & & & & & & & \\ \hline & & & & & & & \\ \hline & & & & & & & \\ \hline & & & & & & & \\ \hline & & & & & & & \\ \hline & & & & & & & \\ \hline & & & & & & & \\ \hline & & & & & & & \\ \hline & & & & & & & & \\ \hline & & & & & & & & \\ \hline & & & & & & & & \\ \hline & & & & & & & & \\ \hline & & & & & & & & \\ \hline & & & & & & & & \\ \hline & & & & & & & & \\ \hline & & & & & & & & \\ \hline & & & & & & & & \\ \hline & & & & & & & & \\ \hline & & & & & & & & \\ \hline & & & & & & & & \\ \hline & & & & & & & & & \\ \hline & & & & & & & & & \\ \hline & & & & & & & & & \\ \hline & & & & & & & & & \\ \hline & & & & & & & & & \\ \hline & & & & & & & & & \\ \hline & & & & & & & & & \\ \hline
$$

$$
-2 \begin{array}{|rrrr} & 1 & -2 & -5 & 6 \\ & & -2 & \\ \hline & 1 & -4 & & \end{array}
$$

$$
-2 \begin{array}{|rrrr} & 1 & -2 & -5 & 6 \\ & & -2 & 8 & \\ \hline & 1 & -4 & \end{array}
$$

$$
\begin{array}{c|cccc}\n & 1 & -2 & -5 & 6 \\
 & & -2 & 8 & \\
\hline\n & 1 & -4 & 3\n\end{array}
$$

$$
-2 \begin{array}{|rrrr} & 1 & -2 & -5 & 6 \\ & & -2 & 8 & -6 \\ \hline & 1 & -4 & 3 & 4 \end{array}
$$

 $f(x) = 1 \cdot x^3 - 2 \cdot x^2 - 5 \cdot x + 6$ 

$$
\begin{array}{c|cccc}\n & 1 & -2 & -5 & 6 \\
 & & -2 & 8 & -64 \\
\hline\n & 1 & -4 & 3 & 0\n\end{array}
$$

Das Horner-Schema zeigt also, dass für  $x_1 = -2$  eine Nullstelle vorliegt und dass der Quotient (Ergebnis der Division) dann  $1 \cdot x^2 - 4 \cdot x + 3$  lautet.

# **Nullstellen der Funktion**  $f(x) = x^3 - 2x^2 - 5x + 6$

mit klassischer Polynomdivision:

$$
\begin{aligned}\n&\left(-x^3 - 2x^2 - 5x + 6\right) : (x+2) = x^2 - 4x + 3 \\
&\quad -x^3 - 2x^2 \\
&\quad - 4x^2 - 5x \\
&\quad \underline{4x^2 + 8x} \\
&\quad 3x + 6 \\
&\quad -3x - 6 \\
&\quad 0\n\end{aligned}
$$

Sowohl mit klassischer Polynomdivision als auch mittels Horner-Schema resultiert das Ergebnis  $x^2 - 4 \cdot x + 3$ , dessen Nullstellen mittels pq-Formel bestimmt werden:  $x_{2,3} = 2 \pm \sqrt{4-3}$ , d.h.  $x_1 = -2, x_2 = 1$  und  $x_1 = 3$ 

#### **4.e)**

Buch Jonczyk (orange), S.9, Nr. 4. e) Polynomdivision mit der (geratenen) Nullstelle  $x_1 = 2$ :

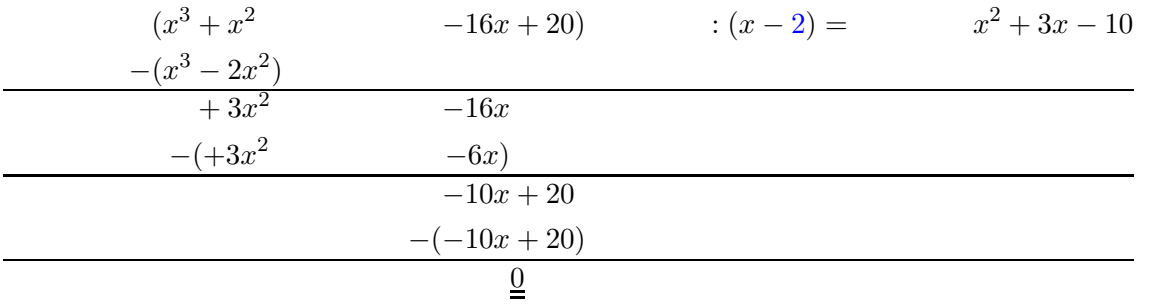

Das Ergebnis der Division führt zur quadratischen Gleichung  $x^2 + 3x - 10 = 0$ , die sich mit pq zu  $x_{2,3} = -1,5 \pm 3,5$  ergibt. Die Nullstellen sind also  $x_{1,2} = 2$  (doppelte Nullstelle) und  $x_3 = -5.$ 

#### **4.f)**

Nr. 4. f) Polynomdivision mit der (geratenen) Nullstelle  $x_1 = -3$ , wobei man sich jetzt hier wieder die Klammern beim Abziehen spart:

$$
\left(\begin{array}{c} 4x^3 + 27x^2 + 54x + 27 \end{array}\right) : (x+3) = 4x^2 + 15x + 9
$$
  

$$
\frac{-4x^3 - 12x^2}{15x^2 + 54x}
$$
  

$$
\frac{-15x^2 - 45x}{9x + 27}
$$
  

$$
\frac{-9x - 27}{0}
$$

Das Ergebnis der Division führt zur quadratischen Gleichung  $4x^2 + 15x + 9 = 0$ , die in Normalform zu  $x^2 + \frac{15}{4}$  $\frac{15}{4}x+\frac{9}{4}=0$  wird und mit pq zu  $x_{2,3}=-\frac{15}{4}\pm\frac{9}{4}$  $\frac{9}{4}$  gelöst wird. Die Nullstellen sind also  $x_{1,2} = -3$  (doppelte Nullstelle, mögliche Extremstelle) und  $x_3 = -0.75$ .

#### **4.g)**

Nr. 4. g) Zunächst wird auf die Gleichung  $4x^4 - 8x^3 - 37x^2 + 20x = 0$  umgestellt. Dann erkennt man, dass man  $x = 0$  ausklammern kann, dass also  $x_1 = 0$  eine Nullstelle ist. Schließlich machen wir Polynomdivision mit der (geratenen) Nullstelle  $x_2 = 4$ 

$$
\begin{aligned}\n&\left(-4x^3 - 8x^2 - 37x + 20\right) : \left(x - 4\right) = 4x^2 + 8x - 5 \\
&\quad - 4x^3 + 16x^2 \\
&\quad 8x^2 - 37x \\
&\quad - 8x^2 + 32x \\
&\quad - 5x + 20 \\
&\quad 5x - 20 \\
&\quad 0\n\end{aligned}
$$

Das Ergebnis der Division führt zur quadratischen Gleichung  $4x^2+8x-5=0$ , die in Normalform zu  $x^2 + 2x - \frac{5}{4} = 0$  wird und mit pq zu  $x_{3,4} = -1 \pm \frac{3}{2}$  gelöst wird. Die Nullstellen sind also  $x_1 = 0$ ,  $x_2 = 4$ ,  $x_3 = -2.5$  und  $x_4 = 0.5$ .

#### **4.h)**

Nr. 4. h) Zunächst wird auf die Gleichung  $x^4 + x^3 - 2x^2 - 2x = 0$  umgestellt. Dann erkennt man, dass man  $x = 0$  ausklammern kann, dass also  $x_1 = 0$  eine Nullstelle ist. Schließlich machen wir Polynomdivision mit der (geratenen) Nullstelle  $x_2 = -1$ 

$$
\left(\begin{array}{c} x^3 + x^2 - 2x - 2 \end{array}\right) : (x+1) = x^2 - 2
$$

$$
\left(\begin{array}{c} -x^3 - x^2 \\ -2x - 2 \\ \hline 2x + 2 \\ 0 \end{array}\right)
$$

Das Ergebnis der Division führt zur quadratischen Gleichung  $x^2 - 2 = 0$ , die sofort die Nullstellen  $x_{3,4} = \pm \sqrt{2}$  liefert. Zum Zeichnen näherungsweise sind die drei Nullstellen also  $x_1 = 0$ ,  $x_2 = -1$ ,  $x_3 \approx 1.4$  und  $x_4 \approx -1.4$ .

#### **4.i)**

Nr. 4. i) Zunächst wird auf die Gleichung  $x^5 + 3x^4 - x - 3 = 0$  umgestellt. Leider lässt sich hier nix ausklammern. Also machen wir Polynomdivision mit der (geratenen) Nullstelle  $x_1 = -3$ 

$$
\left(\begin{array}{c}x^5 + 3x^4 - x - 3\end{array}\right) : (x+3) = x^4 - 1
$$

$$
\frac{-x^5 - 3x^4}{-x - 3}
$$

$$
\underline{x+3}
$$
0

Das Ergebnis der Division führt zur biquadratischen Gleichung  $x^4 - 1 = 0$ , die sofort die Nullstellen  $x_{2,3} = \pm 1$  liefert. Also haben wir hier nur drei Nullstellen  $x_1 = -3$ ,  $x_2 = -1$  und  $x_3 = 1$ .

#### **5.j**

Wir können sofort eine Polynomdivision mit der (geratenen) Nullstelle  $x_1 = -2$  durchführen:

$$
\begin{array}{c}\n\left(x^5 + 2x^4 + x + 2\right) : \left(x + 2\right) = x^4 + 1 \\
\hline\n-x^5 - 2x^4 \\
x + 2 \\
\hline\n-x - 2 \\
\hline\n0\n\end{array}
$$

Das Ergebnis der Division führt zur biquadratischen Gleichung  $x^4+1=0$ , die gar keine Nullstellen hat. Also haben wir hier nur die Nullstelle  $x_1 = -2$ .

### **2 Zusatzaufgaben**

Macht die "Freiwilligen Übungaufgaben zur Polynomdivision" falls ihr weiter unsicher seid: http://www.warncke-family.de/fos/übg\_Polynomdivision\_I.pdf.